#### APS105: Lectures 18 &19

Wael Aboelsaadat

wael@cs.toronto.edu http://ccnet3.utoronto.ca/20079/aps105h1f/

Acknowledgement: These slides are a modified version of the text book slides as supplied by Addison Wesley

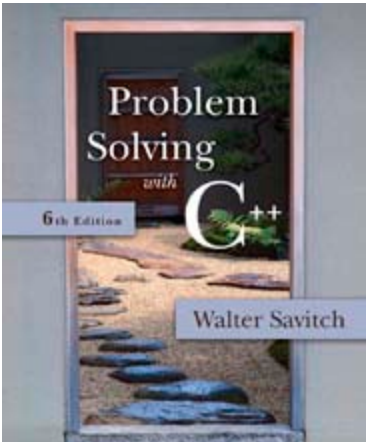

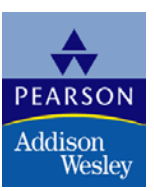

Copyright © 2007 Pearson Education, Inc. Publishing as Pearson Addison-Wesley

#### How to get user arguments from command line?

```
#include <iostream>
using namespace std;
int main(int argc, char* argv[])
{
      for (int count = 0; count \lt argc; count ++)
      {
        cout << "commmand line value " 
             << count
             << ": " << argv[count] << endl;
      }
     return 0;
}
                                                      The Operating System 
                                                      passes the number of 
                                                      Arguments in argc while the 
                                                      Arguments are passed in argv
                                                      argv is an array, where
                                                      by each element in that array 
                                                      is itself a char array
                                                      Compile this program and 
                                                      try 
                                                      ./a.out 222 111 333
                                                      and compare it to
                                                      ./a.out 222 1 1
```
# Chapter 8

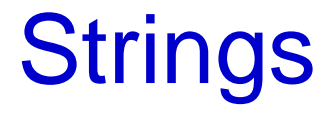

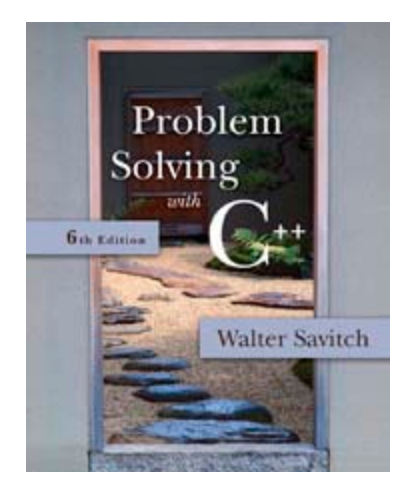

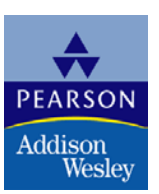

Copyright © 2007 Pearson Education, Inc. Publishing as Pearson Addison-Wesley

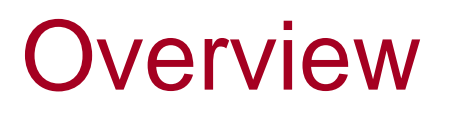

8.1 An Array Type for Strings

8.2 The Standard **string Class**

8.1

### An Array Type for Strings

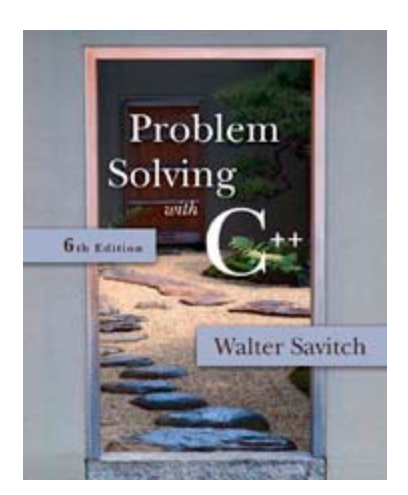

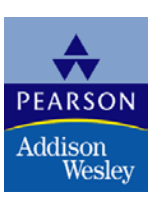

Copyright © 2007 Pearson Education, Inc. Publishing as Pearson Addison-Wesley

### An Array Type for Strings

- C-strings can be used to represent strings of characters
	- C-strings are stored as arrays of characters
	- C-strings use the null character '\0' to end a string
		- **The Null character is a single character**
	- To declare a C-string variable, declare an array of characters:

#### char s[11];

### C-string Details

- Declaring a C-string as char s[10] creates space for only nine characters
	- **The null character terminator requires one** space
- A C-string variable does not need a size variable
	- **The null character immediately follows the last** character of the string

 Example: **s[0] s[1] s[2] s[3] s[4] s[5] s[6] s[7] s[8] s[9] H i M o m ! \0 ? ?**

#### C-string Declaration

■ To declare a C-string variable, use the syntax:

char Array\_name[ Maximum\_C\_String\_Size + 1];

 $\blacksquare$  + 1 reserves the additional character needed by '\0'

### Initializing a C-string

■ To initialize a C-string during declaration: char my\_message $[20]$  = "Hi there.";

■ The null character '\0' is added for you

**Another alternative:** char short\_string $[$   $] =$  "abc"; but not this: char short\_string $[$ ] =  $\{a', 'b', 'c'\};$ 

#### C-string error

■ This attempt to initialize a C-string does not cause the \0 to be inserted in the array

• char short\_string[ $] = \{ 'a', 'b', 'c' \}$ ;

### Don't Change '\0'

- Do not to replace the null character when manipulating indexed variables in a C-string
	- **If the null character is lost, the array cannot act** like a C-string

```
Example: int index = 0;
             while (our_string[index] != '\0')
                {
                    our_string[index] = 'X';
                    index++;
                 }
   This code depends on finding the null character!
```
# Safer Processing of C-strings

- **The loop on the previous slide depended on** finding the '\0' character
	- $\blacksquare$  It would be wiser to use this version in case the '\0' character had been removed int index  $= 0$ ; while (our\_string[index] != '\0' && index < SIZE) {<br>} our\_string[index] = 'X'; index++; }

### Assignment With C-strings

**This statement is illegal:** 

a\_string = "Hello";

- **This is an assignment statement, not an** initialization
- **The assignment operator does not work with** C-strings

### Assignment of C-strings

- A common method to assign a value to a C-string variable is to use strcpy, defined in the cstring library
	- Example: #include <cstring>

char a\_string[ 11]; strcpy (a\_string, "Hello");

Places "Hello" followed by the null character in a\_string

…

#### A Problem With strcpy

**strcpy can create problems if not used carefully** 

- **strcpy does not check the declared length of** the first argument
- **If is possible for strcpy to write characters** beyond the declared size of the array

### A Solution for strcpy

- Many versions of C++ have a safer version of strcpy named strncpy
	- **strncpy uses a third argument representing the** maximum number of characters to copy
	- **Example:** char another\_string[10]; strncpy(another\_string, a\_string\_variable, 9);

This code copies up to 9 characters into another string, leaving one space for '\0'

#### == Alternative for C-strings

- $\blacksquare$  The  $\spadesuit$  = operator does not work as expected with C-strings
	- **The predefined function strcmp is used to** compareC-string variables
	- Example: #include <cstring>

…

if (strcmp(c\_string1, c\_string2)) cout << "Strings are not the

same.";

#### else

cout << "String are the same.";

#### strcmp's logic

- **SIMP** strcmp compares the numeric codes of elements in the C-strings a character at a time
	- If the two C-strings are the same, strcmp returns 0
		- **0** is interpreted as false
	- **As soon as the characters do not match** 
		- **strcmp returns a negative value if the numeric code** in the first parameter is less
		- strcmp returns a positive value if the numeric code in the second parameter is less
		- **Non-zero values are interpreted as true**

#### More C-string Functions

- **The cstring library includes other functions** 
	- **strien returns the number of characters in a string** int  $x = \text{strlen}(a \text{ string});$
	- strcat concatenates two C-strings
		- **The second argument is added to the end of the** first
		- **The result is placed in the first argument**
		- **Example:**

char string  $var[20] = "The rain";$ strcat(string\_var, "in Spain");

#### Now string\_var contains "The rainin Spain"

#### <span id="page-19-0"></span>The strncat Function

- **strncat is a safer version of strcat** 
	- A third parameter specifies a limit for the number of characters to concatenate
	- **Example:**
	- char string  $var[20] = "The rain";$ strncat(string\_var, "in Spain", 11);

**[Display 8.1 \(1\)](#page-54-0) [Display 8.1 \(2\)](#page-55-0)**

### <span id="page-20-0"></span>C-strings as Arguments and Parameters

- C-string variables are arrays
- C-string arguments and parameters are used just like arrays
	- If a function changes the value of a C-string parameter, it is best to include a parameter for the declared size of the C-string
	- If a function does not change the value of a C-string parameter, the null character can detect the end of the string and no size argument is needed

### C-string Output

■ C-strings can be output with the insertion operator

**Example:** char news $[$ ] = "C-strings"; cout << news << " Wow." << endl;

### C-string Input

- $\blacksquare$  The extraction operator  $\gt$  can fill a C-string
	- **Nhitespace ends reading of data**
	- Example: char  $a[80]$ ,  $b[80]$ ; cout << "Enter input: " << endl;  $\sin >> a >> b$ ; cout  $<< a << b <<$  "End of

Output"; could produce:

#### Enter input: Do be do to you! DobeEnd of Output

#### Reading an Entire Line

- **Predefined member function getline can read an** entire line, including spaces
	- **quangeler of all input streams**
	- **getline has two arguments** 
		- **The first is a C-string variable to receive input**
		- The second is an integer, usually the size of the first argument specifying the maximum number of elements in the first argument getline is allowed to fill

# Using getline

**The following code is used to read an entire line** including spaces into a single C-string variable

 char a[80]; cout << "Enter input:\n"; cin.getline(a, 80); cout  $<< a <<$  End Of Output $\ln$ ";

and could produce: Enter some input: Do be do to you! Do be do to you!End of Output

#### getline wrap up

- **qetiine stops reading when the number of** characters, less one, specified in the second argument have been placed in the C-string
	- **n** one character is reserved for the null character
	- **quangeleral is extended.** If the end of the line has not been reached

#### getline and Files

- C-string input and output work the same way with file streams
	- **Replace cin with the name of an input-file** stream

in\_stream >> c\_string; in\_stream.getline(c\_string, 80);

**Replace cout with the name of an output-file** stream

out\_stream << c\_string;

#### getline syntax

■ Syntax for using getline is

cin.getline(String\_Var, Max\_Characters + 1);

- **cin can be replaced by any input stream**
- Max Characters + 1 reserves one element for the null character

#### C-String to Numbers

- "1234" is a string of characters
- 1234 is a number
- When doing numeric input, it is useful to read input as a string of characters, then convert the string to a number
	- Reading money may involve a dollar sign
	- **Reading percentages may involve a percent** sign

#### C-strings to Integers

- **To read an integer as characters** 
	- Read input as characters into a C-string, removing unwanted characters
	- Use the predefined function atoi to convert the C-string to an int value
		- **Example:** atoi("1234") returns the integer 1234

atoi("#123") returns 0 because # is not a digit

### C-string to long

- **Larger integers can be converted using the** predefined function atol
	- **atol returns a value of type long**

#### C-string to double

- C-strings can be converted to type double using the predefined function atof
- **atof returns a value of type double** 
	- **Example: atof("9.99") returns 9.99** atof("\$9.99") returns 0.0 because

the

\$ is not a digit

#### Library cstdlib

- **The conversion functions** atoi atol atof are found in the library cstdlib
- **To use the functions use the include directive**

#include <cstdlib>

#### <span id="page-33-0"></span>Numeric Input

- We now know how to convert C-strings to numbers
- $\blacksquare$  How do we read the input?
	- Function read\_and\_clean, in Display 8.2…
		- **Reads a line of input**
		- Discards all characters other than the digits '0' through '9'
		- Uses atoi to convert the "cleaned-up" C-string to int

**[Display 8.2 \(1\)](#page-56-0) [Display 8.2 \(2\)](#page-57-0)**

### <span id="page-34-0"></span>Confirming Input

- Function get\_int, from Display 8.3...
	- **Uses read\_and\_clean to read the user's input**
	- **Allows the user to reenter the input until the** user is satisfied with the number computed from the input string

**[Display 8.3 \(1\)](#page-59-0) [Display 8.3 \(2\)](#page-60-0)**

### <span id="page-35-0"></span>Section 8.1 Conclusion

- Can you
	- **Describe the benefits of reading numeric data** as characters before converting the characters to a number?
	- Write code to do input and output with C-strings?
	- **Use the atol, atol, and atof functions?**
	- **I** Identify the character that ends a C-string?

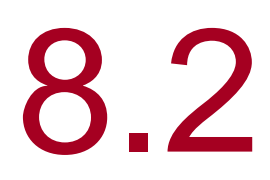

#### The Standard **string** Class

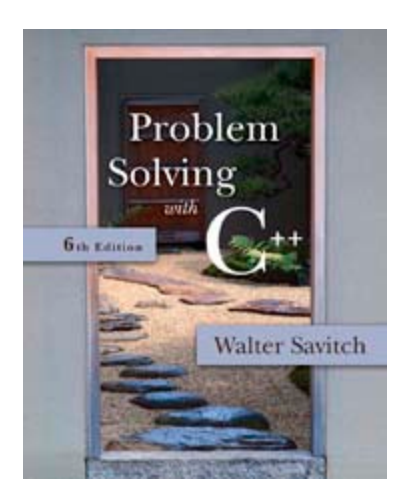

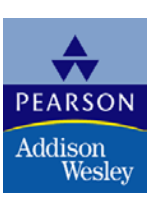

Copyright © 2007 Pearson Education, Inc. Publishing as Pearson Addison-Wesley

#### The Standard string Class

- **The string class allows the programmer to treat** strings as a basic data type
	- **No need to deal with the implementation as** with C-strings
- **The string class is defined in the string library** and the names are in the standard namespace
	- To use the string class you need these lines: #include <string> using namespace std;

### Assignment of Strings

■ Variables of type string can be assigned with the = operator

…

■ Example: string s1, s2, s3;

$$
s3 = s2;
$$

■ Quoted strings are type cast to type string **Example:** string  $s1 = "Hello Mom!";$ 

### Using + With strings

■ Variables of type string can be concatenated with the + operator

…

**Example:** string s1, s2, s3;

$$
s3 = s1 + s2;
$$

If s3 is not large enough to contain  $s1 + s2$ , more space is allocated

#### string Constructors

- **The default string constructor initializes the** string to the empty string
- Another string constructor takes a C-string argument
	- **Example:**

string phrase; // empty string string noun("ants"); // a string version // of "ants"

### <span id="page-41-0"></span>Mixing strings and C-strings

- $\blacksquare$  It is natural to work with strings in the following manner string phrase = "I love" + adjective + " " + noun + "!";
	- It is not so easy for  $C++!$  It must either convert the null-terminated C-strings, such as "I love", to strings, or it must use an overloaded + operator that works with strings and C-strings **[Display 8.4](#page-61-0)**

# <span id="page-42-0"></span>I/O With Class string

- The insertion operator << is used to output objects of type string
	- **Example:** string  $s = "Hello Mom!";$ cout << s;
- The extraction operator >> can be used to input data for objects of type string
	- **Example:** string s1;  $\sin \gg \text{s1}$ ;
		- $\rightarrow$  >> skips whitespace and stops on encountering more whitespace

#### getline and Type string

- A getline function exists to read entire lines into a string variable
	- **This version of getline is not a member of the** istream class, it is a non-member function
	- Syntax for using this getline is different than that used with cin: cin.getline(…)
- Syntax for using getline with string objects: getline(Istream\_Object, String\_Object);

#### getline Example

**This code demonstrates the use of getline with** string objects

 string line; cout "Enter a line of input:\n"; getline(cin, line); cout << line << "END OF OUTPUT\n";

Output could be:

Enter some input: Do be do to you! Do be do to you!END OF OUTPUT

#### <span id="page-45-0"></span>Character Input With strings

- The extraction operator cannot be used to read a blank character
- To read one character at a time remember to use cin.get
	- **cin.get reads values of type char, not type** string
- The use of getline, and cin.get for string input are demonstrated in

$$
Display 8.5 (2)
$$

#### <span id="page-46-0"></span>Another Version of getline

- **The versions of getline we have seen, stop** reading at the end of line marker '\n'
- **getline can stop reading at a character specified** in the argument list
	- **This code stops reading when a '?' is read**

string line; cout <<"Enter some input: \n"; getline(cin, line, '?');

#### getline Declarations

- **These are the declarations of the versions of** getline for string objects we have seen
	- istream& getline (istream& ins, string& str\_var, char delimiter);
	- istream& getline (istream& ins, string& str\_var);

#### Mixing cin >> and getline

- Recall cin  $\gg$  n skips whitespace to find what it is to read then stops reading when whitespace is found
- $\blacksquare$  cin  $\gt$  leaves the '\n' character in the input stream **Example:** int n; string line;  $\text{cin} >> \text{n}$ ; getline(cin, line);

leaves the '\n' which immediately ends getline's reading…line is set equal to the empty string

### ignore

- **quarely** ignore is a member of the istream class
- **quared in the used to read and discard all the** characters, including '\n' that remain in a line
	- **Ignore takes two arguments** 
		- **First, the maximum number of characters to discard**
		- **Second, the character that stops reading and** discarding
	- **Example:** cin.ignore(1000, '\n'); reads up to 1000 characters or

#### to '\n'

### <span id="page-50-0"></span>String Processing

- **The string class allows the same operations we** used with C-strings…and more
	- Characters in a string object can be accessed as if they are in an array
		- **last\_name[i]** provides access to a single character as in an array
		- Index values are not checked for validity!

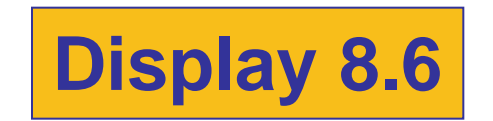

#### <span id="page-51-0"></span>Member Function length

**The string class member function length returns** the number of characters in the string object:

```
Example:
```
int  $n =$  string var. length( );

#### <span id="page-52-0"></span>Member Function at

- at is an alternative to using [ I's to access characters in a string.
	- **at checks for valid index values**

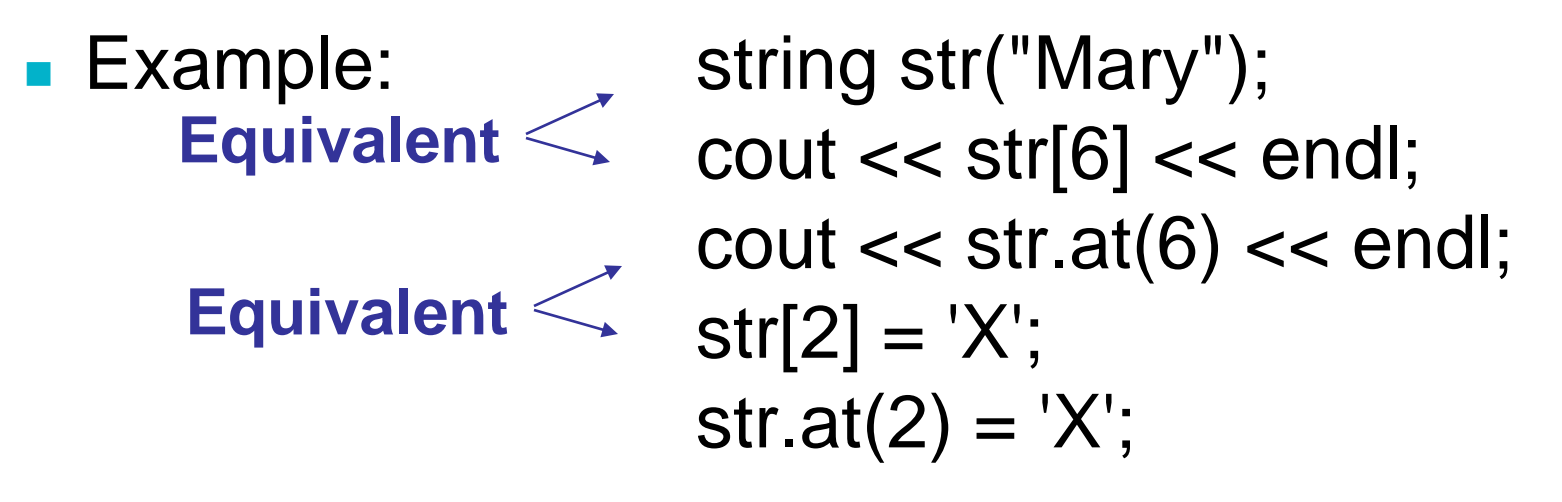

Other string class functions are found in **[Display 8.7](#page-65-0)** 

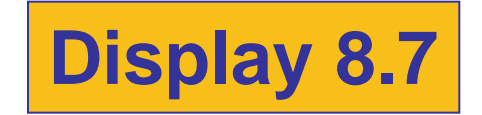

### <span id="page-53-0"></span>Comparison of strings

- Comparison operators work with string objects
	- **Objects are compared using lexicographic** order (Alphabetical ordering using the order of symbols in the ASCII character set.)
	- $=$  = returns true if two string objects contain the same characters in the same order
		- **Remember strcmp for C-strings?**
	- $\blacksquare$  <, >, <=, >= can be used to compare string objects

### <span id="page-54-0"></span>Display 8.1  $(1/2)$

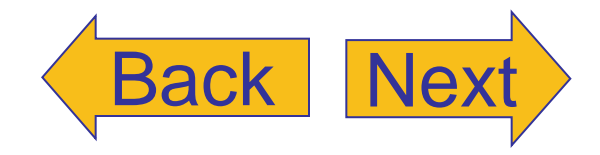

#### Some Predefined C-String Functions in <cstring> (part 1 of 2)

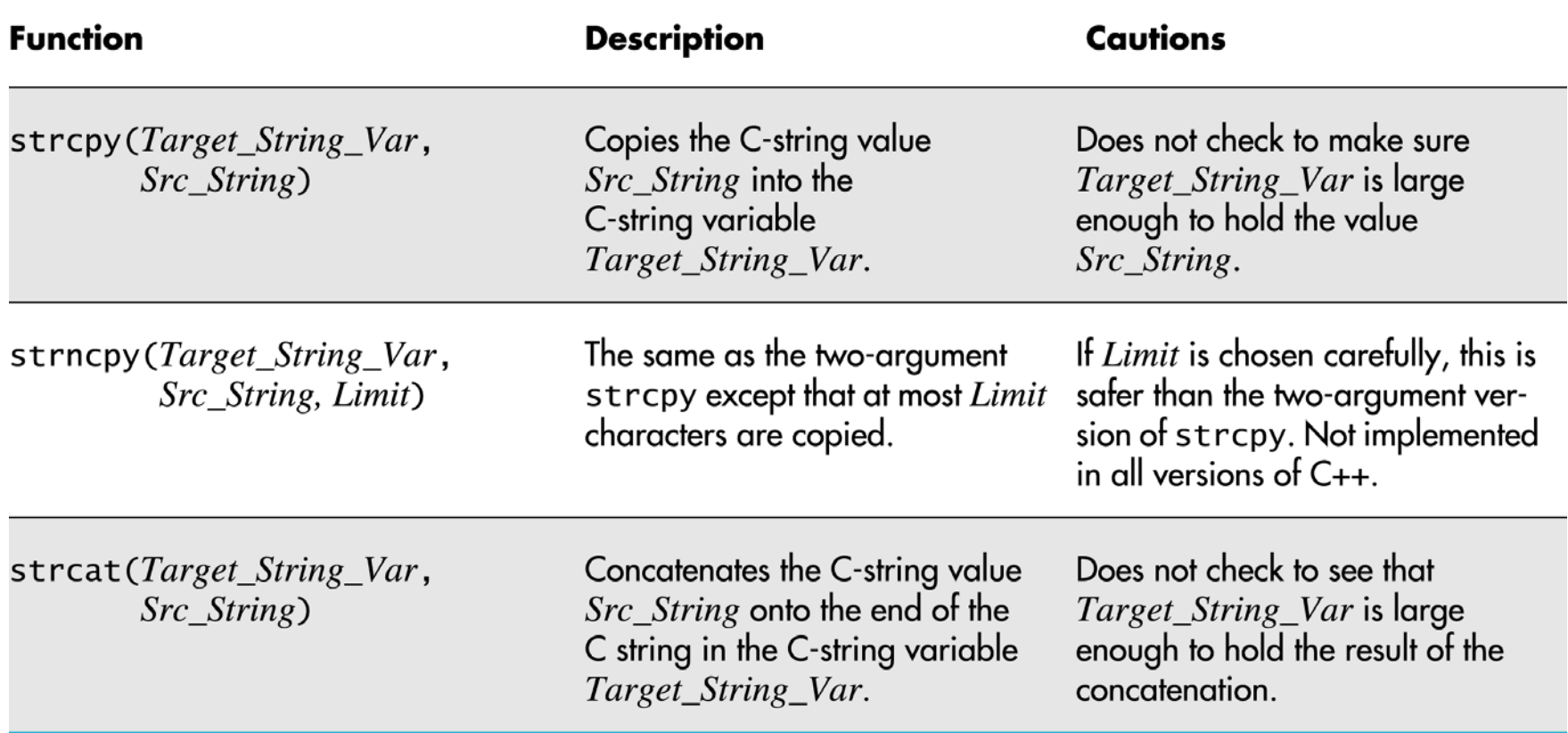

# <span id="page-55-0"></span>Display 8.1 (2/2)

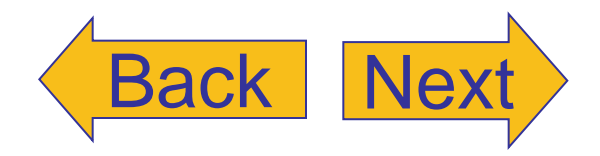

#### Some Predefined C-String Functions in <cstring> (part 2 of 2)

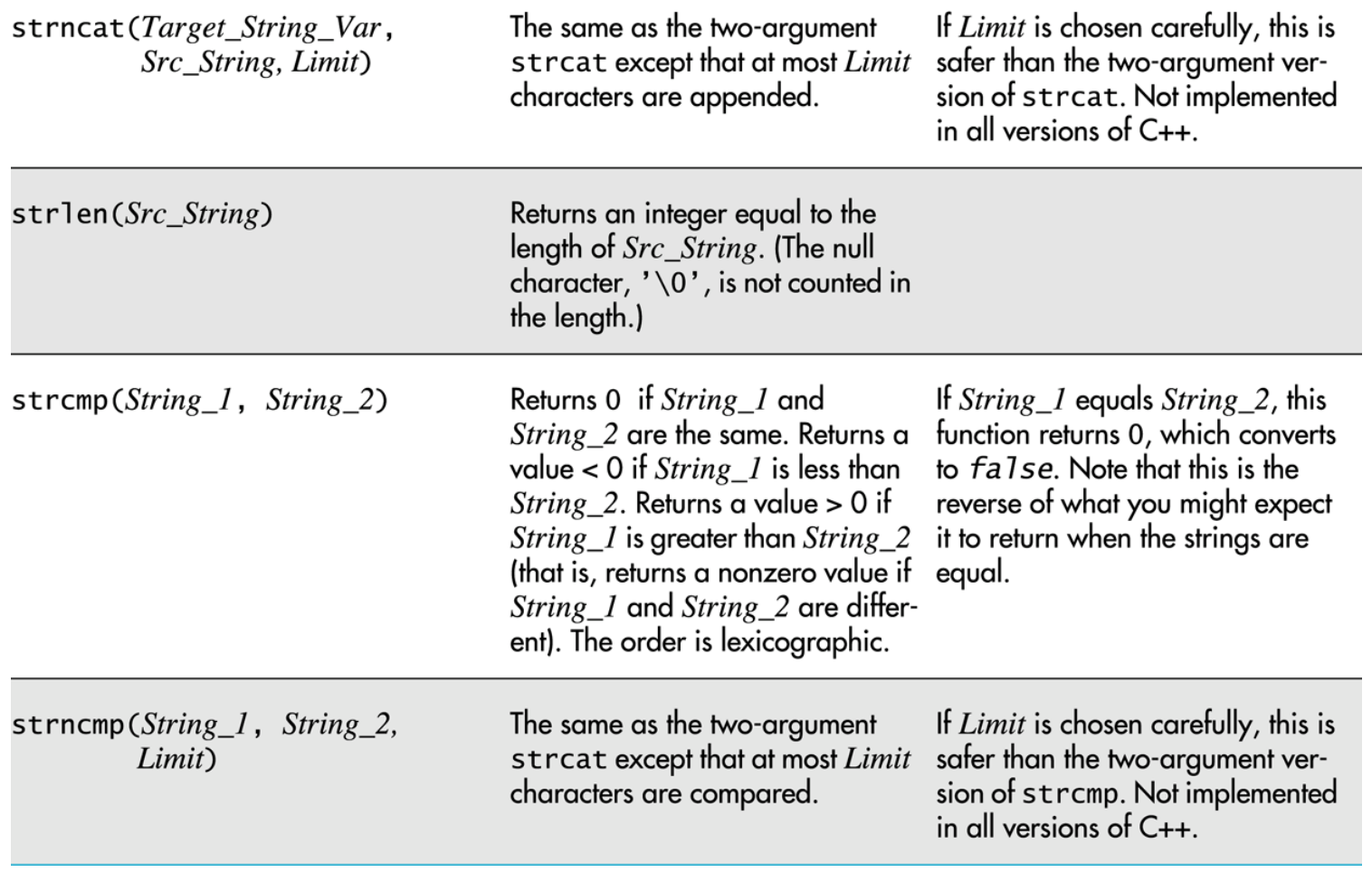

# <span id="page-56-0"></span>Display 8.2  $(1/2)$

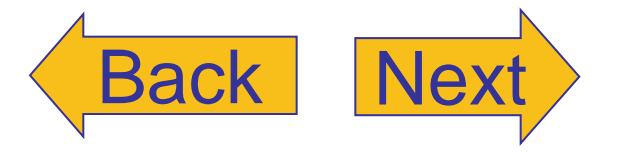

#### C Strings to Integers (part 1 of 2)

```
//Demonstrates the function read_and_clean.
#include <iostream>
#include <cstdlib>
#include <cctype>
void read_and_clean(int& n);
//Reads a line of input. Discards all symbols except the digits. Converts
//the C string to an integer and sets n equal to the value of this integer.
void new line();
//Discards all the input remaining on the current input line.
//Also discards the '\n' at the end of the line.
int main()
€
    using namespace std;
    int n;char ans;
    do
    \{cout << "Enter an integer and press Return: ";
        read_and_clean(n);cout \lt "That string converts to the integer "\lt n \lt endl;
        \text{cut} \ll \text{''Again? } (\text{yes/no}): \text{''};\sin \gg \text{ans};new\_line();
    } while ( (ans != 'n') && (ans != 'N') );
    return 0;
}
```
Copyright © 2007 Pearson Education, Inc. Publishing as Pearson Addison-Wesley **Slide 8-57** 

```
//Uses iostream. cstdlib. and cctype:
void read_and_clean(int& n)
ł
    using namespace std;
    const int ARRAY_SIZE = 6;
   char digit_string[ARRAY_SIZE];
    char next:
    cin.get(next);
    int index = 0;
    while (next != '\n')
    €
       if (isdigit(new)) && (index < ARRAY_SIZE - 1))digit_string[index] = next;index++;P.
       cin.get(next);
    ł
   digit_string[index] = '\0;
    n = atoi(digit_string);}
//Uses iostream:
```

```
void new_line()
 \{using namespace std:
     \leThe rest of the definition of new_1 ine is given in Display 5.7.>
```
#### **Sample Dialogue**

```
Enter an integer and press Return: $ 100
That string converts to the integer 100
Again? (yes/no): yes
Enter an integer and press Return: 100
That string converts to the integer 100
Again? (yes/no): yes
Enter an integer and press Return: 99%
That string converts to the integer 99
Again? (yes/no): yes
Enter an integer and press Return: 23% &&5 *12
That string converts to the integer 23512
Again? (yes/no): no
```
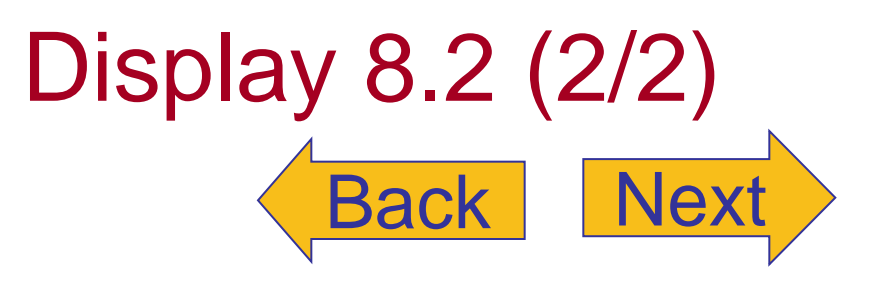

# Display 8.3  $(1/3)$

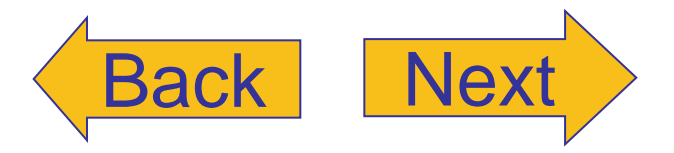

#### **DISPLAY 8.3 Robust Input Function** (part 1 of 3)

- //Demonstration program for improved version of get\_int. 1
- $\overline{2}$ #include <iostream>
- #include <cstdlib> 3
- $\overline{4}$ #include <cctype>
- void read\_and\_clean(int& n); 5
- //Reads a line of input. Discards all symbols except the digits. Converts 6
- $\overline{7}$ // the C string to an integer and sets n equal to the value of this integer.

(continued)

#### <span id="page-59-0"></span>**DISPLAY 8.3 Robust Input Function** (part 2 of 3)

```
8
    void new_line():
 q
    //Discards all the input remaining on the current input line.
    //Also discards the '\n' at the end of the line.
10
    void get_int(int& input_number);
11
    //Gives input_number a value that the user approves of.
12
    int main()
13
14
    \{15
         using namespace std;
         int input_number;
16
17
        get_int(input_number);
         cout << "Final value read in = " << input_number << endl;
18
19
         return 0;
20
    \mathcal{F}//Uses iostream and read_and_clean:
21
22
    void get_int(int& input_number)
23
    ₹.
24
         using namespace std;
25
         char ans;
26
         d\boldsymbol{o}27
         €
28
              cout << "Enter input number: ":
29
              read_and_clean(input_number);
30
              cout << "You entered " << input_number
                    << " Is that correct? (yes/no): ":
31
32
              \sin \gg \text{ans:}33
              new<sup>line():</sup>
34
         } while ((ans != 'y') & & (ans != 'Y'));
35
    \mathcal{F}//Uses iostream, cstdlib, and cctype:
36
    void read_and_clean(int& n)
37
```
 $\le$ The rest of the definition of read\_and\_clean is given in Display 8.2.>

- //Uses iostream: 38
- void new\_line( ) 39

 $\le$ The rest of the definition of new\_line is given in Display 8.2.>

#### **Sample Dialogue**

Enter input number: \$57 You entered 57 Is that correct? (yes/no): no

(continued)

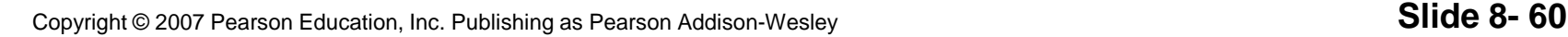

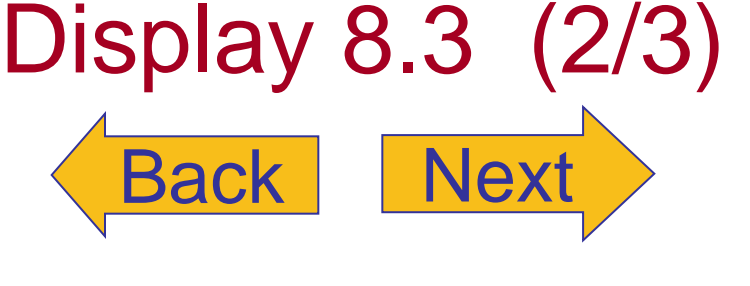

### <span id="page-60-0"></span>Display 8.3 (3/3)

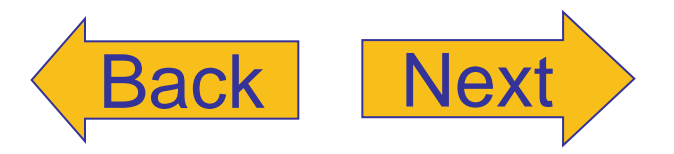

#### **DISPLAY 8.3 Robust Input Function** (part 3 of 3)

```
Enter input number: $77*5xa
You entered 775 Is that correct? (yes/no): no
Enter input number: 77
You entered 77 Is that correct? (yes/no): no
Enter input number: $75
You entered 75 Is that correct? (yes/no): yes
Final value read in = 75
```
<span id="page-61-0"></span>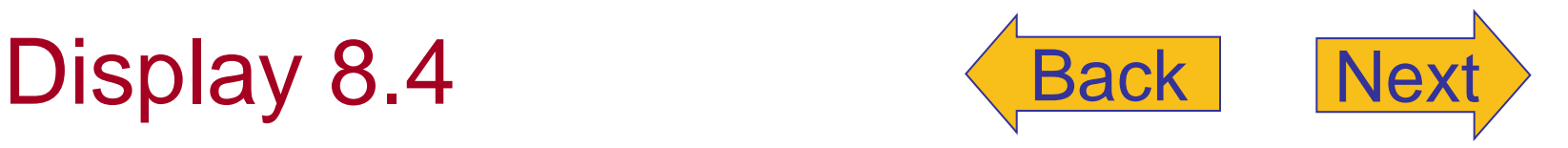

#### Program Using the Class string

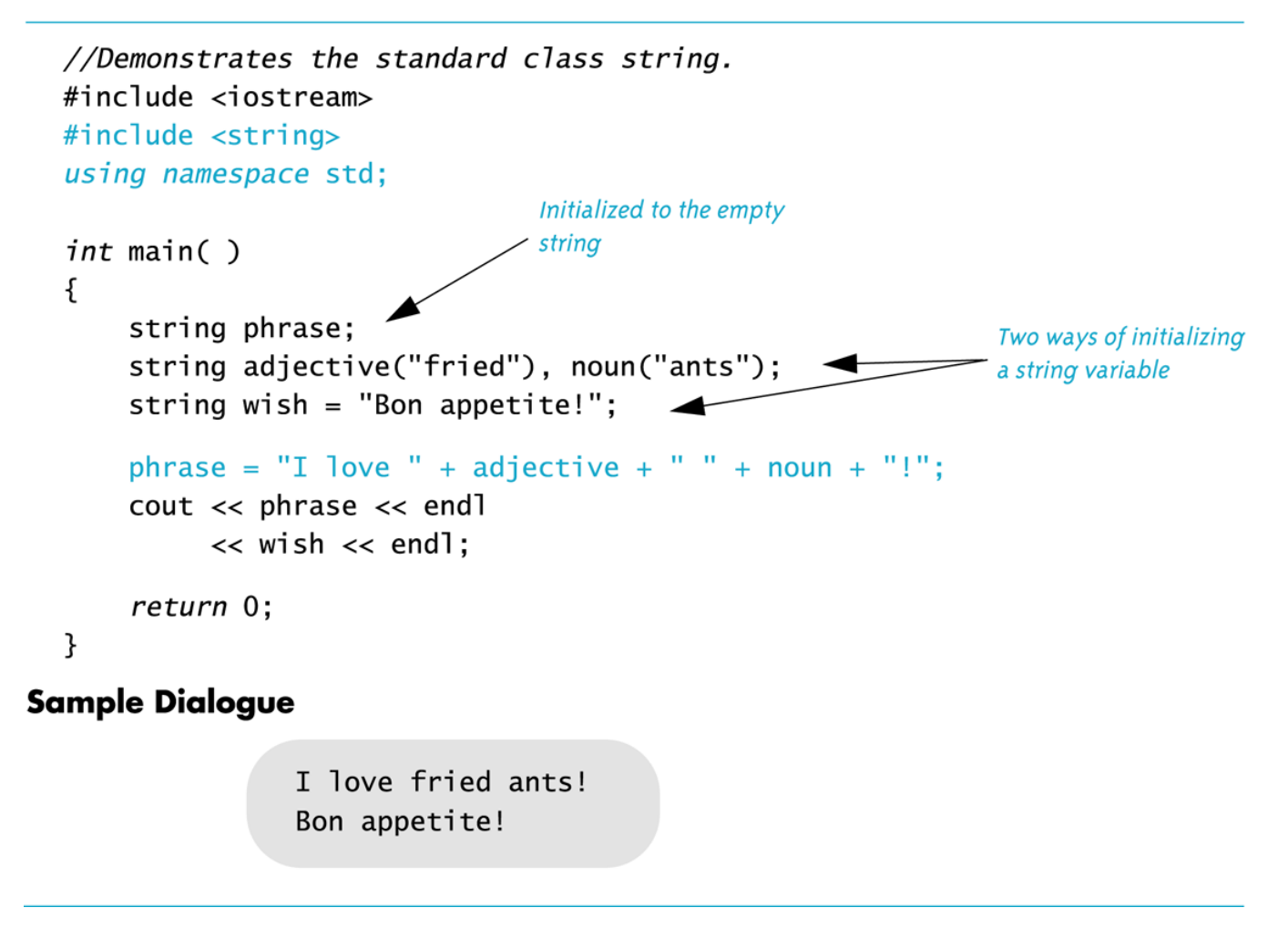

#### <span id="page-62-0"></span>Program Using the Class string (part 1 of 2)

//Demonstrates getline and cin.get. #include <iostream> #include <string>

```
void new line();
```

```
int main()
ſ
   using namespace std;
```

```
string first name, last name, record name;
string motto = "Your records are our records.";
```

```
cout << "Enter your first and last name:\n";
cin >> first_name >> last_name;
new<sup>1ine()</sup>;
```

```
record_name = last_name + ", " + first_name;cout << "Your name in our records is: ";
\cot < \cot record name \lt < endl;
```

```
cout << "Our motto is\n"
      << motto << end];
cout \lt\lt "Please suggest a better (one-line) motto:\n";
getline(cin, motto);
cout \lt\lt "Our new motto will be:\n";
\text{cut} \ll \text{motto} \ll \text{end};
```
return 0;

ł

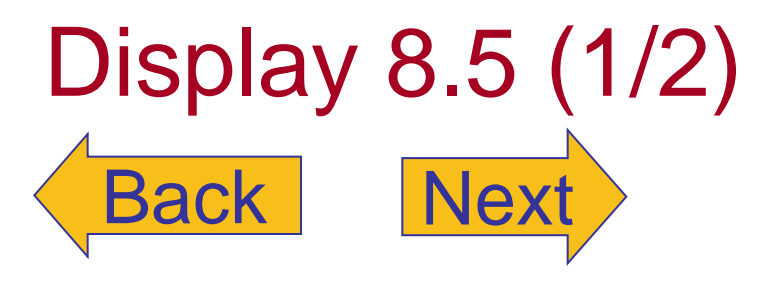

# <span id="page-63-0"></span>Display 8.5 (2/2)

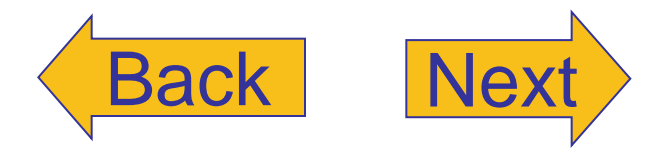

Program Using the Class string (part 2 of 2)

```
//Uses iostream:
void new_line()
\{using namespace std;
    char next_char;
    do
    ł
        cin.get(next_char);
    } while (next_char != '\n');
ł
```
#### **Sample Dialogue**

Enter your first and last name: **B'Elanna Torres** Your name in our records is: Torres, B'Elanna Our motto is Your records are our records. Please suggest a better (one-line) motto: Our records go where no records dared to go before. Our new motto will be: Our records go where no records dared to go before.

#### <span id="page-64-0"></span>A string Object Can Behave Like an Array

```
//Demonstrates using a string object as if it were an array.
#include <iostream>
#include <string>
using namespace std;
int main()
\{string first_name, last_name;
    cout << "Enter your first and last name:\n";
    cin >> first_name >> last_name;
    cout << "Your last name is spelled:\n";
    int i;
    for (i = 0; i < last_name.length(); i++)
    \{\text{cout} \ll \text{last\_name[i]} \ll "last_name[i] = '-';
    \mathcal{F}\text{cut} \ll \text{end};
    for (i = 0; i < last_name.length(); i++)cout << last_name[i] << " "; //Places a "-" under each letter.
    \cot < \cot,
    cout << "Good day " << first_name << endl;
    return 0;
```

```
}
```
#### **Sample Dialogue**

```
Enter your first and last name:
John Crichton
Your last name is spelled:
Crichton
Good day John
```
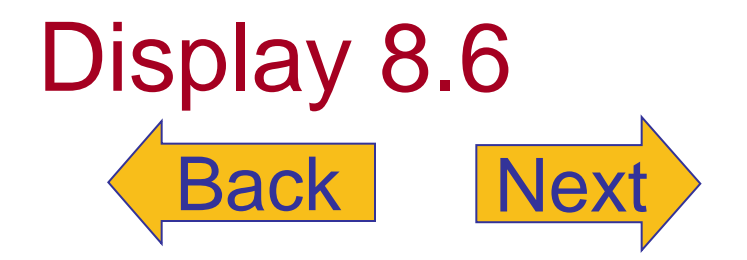

#### <span id="page-65-0"></span>Member Functions of the Standard Class string

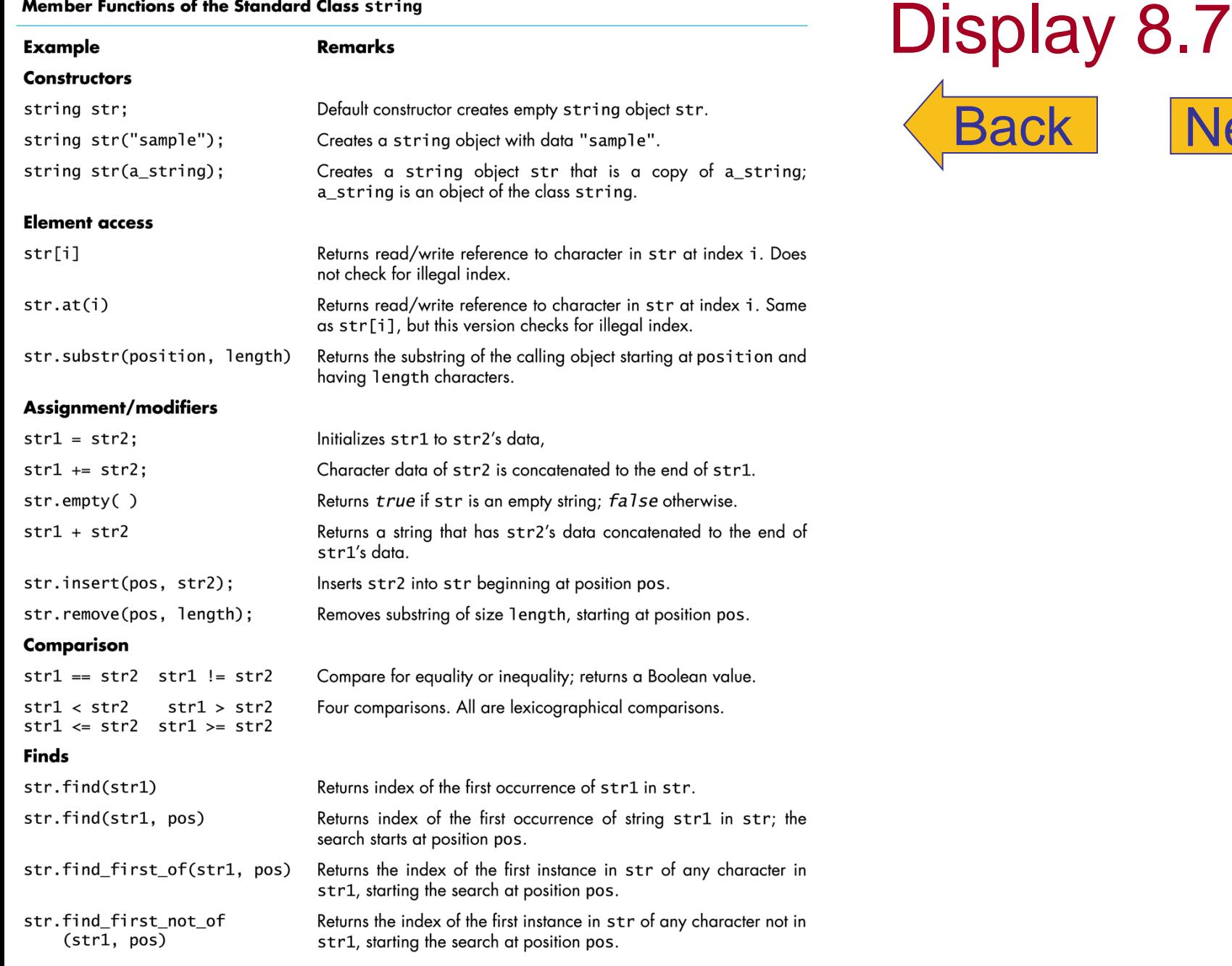

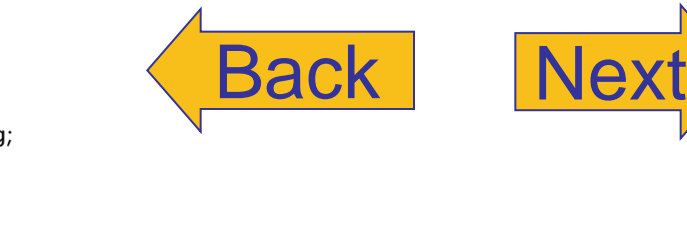

Copyright © 2007 Pearson Education, Inc. Publishing as Pearson Addison-Wesley **Slide 8-66**